RIVM rapport 725301012/2003

#### **PROZON EN PROPART; statistische modellen voor smogprognose**

H. Noordijk

Dit onderzoek werd verricht in opdracht en ten laste van de Directie van het RIVM, in het kader van project 725301.

RIVM, Postbus 1, 3720 BA Bilthoven, telefoon: 030 - 274 91 11; fax: 030 - 274 29 71

## **Abstract**

This report describes two statistical smogmodels which have been developed at the beginning of the Nineties for the daily smog outlook by RIVM. For ozone, the model PROZON is in use since 1992. The model PROPART for PM10 is used in its present form since 1998.

The prognosis is calculated on the basis of the present concentration. This concentration is multiplied by a correction factor, derived from past measurements. The correction factor depends on the circumstances such as the type of measurement location, the season and the expected changes in weather patterns.

These statistical models are constructed with the software CREAMOD, developed at RIVM. This software package consists of a number of modules which are able to define, construct and evaluate statistical air quality models in a fast and transparent way. A working model consists of the arithmetic structure offered by CREAMOD, a definition file in which the structure of the model is fixed and statistical files in which the correction factors are laid down.

## **Inhoud**

**Samenvatting 4**

- **1. Inleiding 5**
- **2. Rekenmethoden CREAMOD 6**
- **3. Opzetten modellen PROZON en PROPART 7**
	- *3.1 Opzet van het model PROZON 7* **3.2** *Opzet van het model PROPART 8*
- **4. Vervaardigen van statistiekbestanden 9**
- **5. Evaluatiemethoden 10**
- **6. Conclusies en aanbevelingen 12**

**Referenties 13**

- **Bijlage 1 Definitiebestand van PROZON 14**
- **Bijlage 2 Definitiebestand van PROPART 15**
- **Bijlage 3** Regressieboom voor PM10 16<br>Bijlage 4 Statistieken van PROZON 18
- **Statistieken van PROZON 18**
- **Bijlage 5 Statistieken van PROPART 23**
- **Bijlage 6 Testbestand PROZON 25**
- **Bijlage 7 Testbestand PROPART 27**
- **Bijlage 8 Trendbestand PROZON 29**
- **Bijlage 9 Trendbestand PROPART 30**
- **Bijlage 10 Specifieke gegevens per parameter 31**
- **Bijlage 11 Het maken van nieuwe statistiekbestanden 32**
- **Bijlage 12 Verzendlijst 33**

## **Samenvatting**

Dit rapport beschrijft 2 statistische smogmodellen die begin jaren negentig zijn ontwikkeld ten behoeve van de dagelijkse smogverwachting die het RIVM uitbrengt. Voor ozon is dit het model PROZON, in gebruik sinds 1992. Het model PROPART, dat een verwachting geeft voor PM10 (fijn stof), is in de huidige vorm in gebruik sinds 1998.

De centrale rekenregel waarmee een prognose wordt uitgebracht is steeds dezelfde. De concentratie in de toekomst is de concentratie van het heden, vermenigvuldigd met een correctiefactor. Deze correctiefactor wordt afgeleid uit statistieken van luchtkwaliteitsmetingen uit het verleden, waarbij omstandigheden als stationstype, seizoen en de verwachte weersverandering identiek zijn aan de situatie waarvoor de prognose wordt gemaakt.

Deze statistische modellen zijn vervaardigd met het softwarepakket CREAMOD, ontwikkeld op het RIVM (Noordijk, 2003). Dit pakket bestaat uit een aantal modules waarmee zeer snel luchtkwaliteitsmodellen kunnen worden gedefinieerd, vervaardigd en getoetst. Een werkend model bestaat uit de rekenstructuur die CREAMOD biedt, een definitiebestand waarin de structuur van het model is vastgelegd en statistiekbestanden waarin de correctiefactoren zijn opgeslagen.

## **1. Inleiding**

Ten behoeve van de dagelijkse smogverwachting, uitgevoerd door het RIVM, staan een aantal modellen ter beschikking die op automatische basis een verwachting van de komende concentraties opstellen (Noordijk, 1994). Aanvankelijk was er een combinatie van modellen op statistische basis en aangepaste researchmodellen in gebruik. De ervaring daarbij heeft geleerd dat, ondanks de eenvoud ervan, statistische modellen over het algemeen beter presteren dan de complexer deterministische researchmodellen.

In de zomermaanden, april tot en met september, is de concentratie van ozon vaak verhoogd. Het maximum van de uurgemiddelde ozonconcentraties wordt hierbij als maat gehanteerd. Voor ozon wordt het statistische model PROZON sinds 1992 toegepast, na de experimentele voorlopers OXPRO en OZONPRO en het researchmodel MPA.

Voor de smogverwachting in de wintermaanden werd in het verleden de daggemiddelde concentratie van SO<sub>2</sub> als maatstaf aangehouden, waarvoor het researchmodel EUROS en de statistische modellen ZWAPRO en ZWAPRUBA ter beschikking stonden. De concentraties van  $SO<sub>2</sub>$  zijn in de laatste 15 jaren echter duidelijk afgenomen, PM<sub>10</sub> als veroorzaker van gezondheidseffecten is nu van groter belang.

Vanaf oktober 1996 wordt de te verwachten PM10-concentratie door een statistisch model, PROPART, bepaald. Het model werkte aanvankelijk met een klassificatie op basis van de gemeten concentratie, het stationstype, de minimum temperatuur en de windsnelheid. Later is een verbetering ingevoerd door gebruik te maken van onderzoek naar meteorologische invloeden op meetreeksen van onder andere PM<sub>10</sub> (Dekkers en Noordijk, 1997). Dit rapport legt de modelstructuur van de smogmodellen PROZON en PROPART vast, alsmede de jaarlijks uit te voeren onderhoudswerkzaamheden.

### **2. Rekenmethoden CREAMOD**

De rekenomgeving voor alle statistische smogmodellen is vastgelegd middels door LLO ontwikkelde programatuur met de naam CREAMOD [Noordijk, 2003]. Deze programmatuur stelt een reeks rekenregels en dataverwerkingsmogelijkheden ter beschikking die toegespitst zijn op de ontwikkeling, het gebruik en beheer van statistische smogmodellen op basis van een klassificatiesysteem.

Een model wordt vooraf gedefinieerd als een combinatie van geklassificeerde parameters (bijlage 1 en 2). Met het definitie-bestand worden de benodigde statistieken afgeleid, waarna het model in principe gereed is om verwachtingen te kunnen opstellen.

De verwachting wordt opgesteld als:

$$
P_{t2,l} = M_{t1,l} \times F_c \tag{1}
$$

met

 $P_{t2,1}$  - de prognose voor tijdstip t2 op locatie l  $M_{t11}$  - de meting op tijdstip t1 op locatie l Fc - de schalingsfactor voor klassificatie c t1 - het tijdstip t1 waarop metingen beschikbaar zijn t2 - het tijdstip t2 waarvoor de prognose geldt

De schalingsfactoren worden afgeleid van statistieken van metingen uit het verleden. Een schalingsfactor heeft betrekking op een specifieke combinatie van klassen. Deze klassen hebben in het algemeen betrekking op het weer op de tijdstippen t1 en t2, de meetlocatie, de gemeten concentratie en eventueel ook het seizoen. Het weer wordt gekarakteriseert door een aantal meteoparameters waarvoor het KNMI een prognose verstrekt (Bijlage 10). De schaalfactoren worden berekend als:

$$
F_c = 1/N \times \sum_{t,l} (M_{t2,l} / M_{t1,l}) \times \delta_c
$$
 (2)

met

 $\delta_c$  - 1 indien de klasse voor deze metingen overeenkomt met c, ander geldt  $\delta_c = 0$ N - het aantal paren van metingen  $(M_{t2,1} / M_{t1,1})$  waarvoor  $\delta_c = 1$ 

De mogelijkheid bestaat om de schalingsfactor af te leiden via lineaire multidimensionale interpolatie van alle nabijgelegen klassen c, hetgeen dan de best beschikbare schatting is van de te verwachten concentratieverandering. Om een redelijk robuuste set van schalingsfactoren voor een eenvoudig smogmodel af te leiden zijn minimaal enkele jaren met meetnetgegevens nodig. Naarmate de complexiteit van het klassificatiesysteem toeneemt, zijn meer jaren nodig om de schalingsfactoren af te kunnen leiden. Nadat de schalingsfactoren zijn afgeleid kan het model worden getest. Via het vergelijken van testresultaten van verschillende modelvarianten kan men tot een optimale keuze van klassen komen.

## **3. Opzetten modellen PROZON en PROPART**

#### **3.1 Opzet van het model PROZON**

PROZON geeft een prognose van de maximale uurgemiddelde ozonconcentratie voor de volgende dag of enkele dagen later. Deze prognose wordt gegeven voor elk station dat voldoende meetwaarden levert op de dag waarop het model wordt aangeroepen.

De selectie van de modelparameters heeft plaatsgevonden via het maken en testen van een groot aantal modellen. De testresultaten die bij de selectie het meest hebben gewogen zijn de skill score, de bias (vooral de waarden hiervan voor concentraties boven de 150  $\mu$ g/m<sup>3</sup>) en de percentages "overschrijding goed" en "juist alarm" voor de nivo's 180 en 240 μg/m<sup>3</sup> (zie hoofdstuk 5).

Het model gaat uit van de volgende factoren om de statistieken in klassen onder te verdelen: het stationstype, het jaargetijde, het concentratienivo en de temperatuur (bijlage 1). De parameter stationstype kent een onderverdeling in regionale-, stadsachtergrond- en straatstations. Het jaar is opgedeeld in zes klassen van twee maanden, te weten januari+februari, maart+april, mei+juni, juli+augustus, september+oktober en november+december. Het concentratienivo onderscheidt de klassen 0-39 μg/m<sup>3</sup>, 40-79, 80-119, 120-179, 180-239 en groter dan 239 μg/m<sup>3</sup>. De maximum temperatuur, gemiddeld over Nederland, is onderverdeeld in de klassen kleiner dan  $10^{0}$ C, 10-14, 15-19, 20-24 en groter dan 24  $^{0}$ C. De temperatuur van vandaag en morgen worden apart beschouwd.

De statistieken laten een toename van de ozonconcentratie zien wanneer de temperatuur stijgt (bijlage 4). Deze toename is sterker naarmate de gemeten concentraties de dag ervoor lager zijn.

Bij aanroep van het model op tijdstippen voor ongeveer 19.30 uur, wanneer de meetresultaten van 18 uur nog niet aanwezig zijn, is de maximale concentratie ozon veelal nog niet bereikt. Daarom wordt de meetwaarde van het ozonmaximum in die uren aangepast via vermenigvuldiging met een tijdsafhankelijke factor. Deze factoren zijn 1,9 1,6 1,4 1,25 1,17 1,10 en 1,05 voor de meetwaarden van respectievelijk 11, 12, 13, 14, 15, 16 en 17 uur (wintertijd). Een prognose gebaseerd op meetwaarden voor 11 uur wordt niet gegeven omdat deze te weinig betrouwbaar is. Na de aanwezigheid van metingen van 14 uur neemt de betrouwbaarheid van het model nog slechts langzaam toe. De tijden hebben betrekking op de tijdrekening binnen het LML. Het computersysteem werkt alleen met wintertijd en er is enige vertraging doordat de metingen aan het eind van dat uur naar het centrale computersysteem van het LML moet worden doorgegeven. Dit betekent dat deze factoren in praktijk in de zomer gelden voor tijden die ongeveer anderhalf tot twee uren later liggen.

Het model is direct aan te roepen door het intypen van PROZON. Men kan daarbij kiezen voor de meest recente meetwaarden of voor een eerder tijdstip. In beide gevallen kan men eventueel zelf de meteogegevens invoeren of dit automatisch laten doen. Indien men voor een eerder tijdstip kiest, wordt er een keuze gevraagd tussen prognostische meteogegevens, geleverd door het KNMI, of uit gemeten meteofactoren. Enkele tientallen seconden later verschijnen de resultaten op het scherm. De mogelijkheid bestaat om deze direct naar een printer door te sturen.

#### **3.2 Opzet van het model PROPART**

PROPART heeft tot doel om een verwachting van de daggemiddelde concentratie PM10 op te stellen voor de dag volgend op de dag waarvan de meest recente metingen beschikbaar zijn. De daggemiddelden hebben betrekking op de periode van 0 tot 24 uur. De beschikbare metingen moeten minimaal de eerste zeven uren van de dag beslaan, het daggemiddelde wordt gelijk gesteld aan het gemiddelde over de beschikbare metingen voor die dag. De afwijking met het werkelijke daggemiddelde voor die dag zal naar verwachting beperkt zijn in verband met het geringe systematische verloop van PM10-concentraties over de dag in verhouding tot de variabiliteit van dag tot dag.

Het model is direct aan te roepen door het intypen van PROPART. De vraagstructuur wijkt weinig af van die van PROZON. Het model maakt onderscheid tussen de stationstypen; regio, stadsachtergrond of drukke straat. Daarnaast wordt de gemeten daggemiddelde concentratie onderverdeeld in drie klassen; 0-30  $\mu$ g/m<sup>3</sup>, 30-60  $\mu$ g/m<sup>3</sup> en groter dan 60  $\mu$ g/m<sup>3</sup>.

De meteorologische parameters worden meegenomen middels een specifiek afgeleide regressieboomstructuur. In die structuur worden 38 meteoklassen onderscheiden. De methode waarmee de regressieboom voor de meteo is afgeleid, wordt beschreven in Dekkers en Noordijk (1997). Een recente update van deze methode is gegeven in Visser en Noordijk 2002. De hier gehanteerde regressieboom is weergegeven in bijlage 3. Deze regressieboom beschrijft niet de variabiliteit in de concentraties zelf, maar de variabiliteit in de verhouding van de concentratie morgen gedeeld door die van vandaag. De belangrijkste factor in de regressieboom is de concentratie van PM<sub>10</sub> voor vandaag.

Van de meteorologische factoren is regenval de belangrijkste, op de voet gevolgd door de windrichting. Regenval leidt tot verwijdering van stof uit de atmosfeer. De regenverwachting is echter minder goed als sturende parameter op te nemen dan bijvoorbeeld wind en temperatuur, omdat het door het KNMI als regenkans wordt weergegeven wat mathematisch niet eenduidig te vertalen is naar regenduur of millimeters regenval. De windrichting bepaalt de aanvoer vanuit brongebieden. De hoogste concentraties worden verwacht bij droog weer met weinig wind uit zuidoostelijke richting. Andere meegenomen weersfactoren zijn de verandering in temperatuur en de windsnelheid. De resulterende schalingsfactoren zijn gegeven in bijlage 5.

#### **4. Vervaardigen van statistiekbestanden**

De procedure waarmee statistiekbestanden worden vervaardigd, is vrijwel gelijk voor zowel het model PROZON als voor het model PROPART. Allereerst wordt nagegaan of de benodigde meteo beschikbaar is. Vervolgens worden de modellen over het afgelopen jaar getest op hun voorspellingskracht. Deze test maakt gebruik van de oude statistieken die het afgelopen jaar in operationeel gebruik waren. Deze statistieken bevatten nog niet de metingen van het afgelopen jaar. Daardoor is dit een goede test om de kracht van het model over het afgelopen jaar te toetsen. Na deze test worden de oude statistieken gearchiveerd.

Nu worden de statistieken overnieuw aangemaakt, waarbij de metingen over de afgelopen tien jaar als input dienen. Deze statistieken worden direct geplaatst in de directory waarmee ze beschikbaar zijn voor het model. Aansluitend wordt het model opnieuw getest over het afgelopen jaar, met gebruik van deze nieuwe bestanden. De vergelijking van de tests met de oude en de nieuwe statistieken bepaalt of de nieuwe statistieken valide worden verklaard. Tot dusver is het overigens nog nooit voorgekomen dat nieuwe statistieken werden afgekeurd.

Een gedetailleerde beschrijving van deze procedure is te vinden in bijlage 11. De test van PROZON heeft betrekking op de periode mei t/m augustus, voor PROPART gaat het om de maanden oktober t/m maart.

### **5. Evaluatiemethoden**

De evaluatie van de modelresultaten vindt plaats door visuele en mathematische vergelijking van de gemeten en verwachte reeks van concentraties. Voor een zuivere test is het noodzakelijk dat het jaar waarover getest werd, niet is opgenomen in de statistieken.

Voor de visuele vergelijking worden de waarden van de verschillende stations per regio gemiddeld, onderscheiden worden noord-, midden- en zuid-Nederland. Prognose en meting worden dan tesamen in een trendgrafiek uitgezet (bijlage 8 en 9). De input voor deze grafieken wordt geleverd middels de bestanden valip\* en valim\* na het doorlopen van de testprocedure (hoofdstuk 4). De visuele methode wordt vooral toegepast om te controleren of het model correct het begin en einde van een smog-episode weergeeft.

De mathematische vergelijking toetst per station afzonderlijk. De resultaten van deze toetsing zijn na het doorlopen van de testprocedure terug te vinden in de bestanden test\*. Hiertoe worden de volgende kentallen afgeleid:

(1) Bias B

$$
B = 1/N \times \Sigma_{s,d} \quad (P_{s,d2} - M_{s,d2}) \tag{3}
$$

waarin:

 $B = \text{bias}$  $N =$  het totaal aantal paren waarnemingen en prognoses  $P_{\rm s,d2}$  = de prognose voor station s op dag d2  $M_{s,d2}$  = de meting op dag d2 waarop de prognose betrekking heeft

(2) Skill score S

$$
S = 100 \times \{1 - \Sigma_{s,d} [(P_{s,d2} - M_{s,d2})^2_{model} / (M_{s,d1} - M_{s,d2})^2_{persistenti}] \}
$$
(4)

De bias geeft aan in hoeverre een model een systematische afwijking ten opzichte van de metingen vertoont. Een bias van -10 betekent dat het model gemiddeld 10  $\mu$ g/m<sup>3</sup> lager voorspelt dan er gemeten wordt.

De skill score vergelijkt de variantie tussen modeluitspraak en meting met de variantie tussen de metingen op t2 en t1. In feite wordt dan het model vergeleken met een heel eenvoudig prognosemodel, persistentie (morgen is de situatie gelijk aan die van vandaag). Een negatieve skill score geeft aan dat het model slechter scoort dan persistentie. Een skill score van 0 betekent dat het model even nauwkeurig is als persistentie, een skill score van 50 geeft aan dat de variantie tussen meting en prognose gehalveerd is ten opzichte van persistentie. Zowel de skill score als de bias worden twee maal bepaald, eerst voor alle modelresultaten, maar ook voor alle prognoses die boven een zelf aan te geven drempel liggen.

Vervolgens worden de modelresultaten beoordeeld op het aantal malen dat de prognose aangeeft dat grenswaarden overschreden worden. Bepaald worden "overschrijding voorspeld", "juist alarm", het aantal overschrijdingen en het aantal metingen (bijlage 6 en 7). Onder een overschrijding van een grenswaarde wordt in dit verband verstaan het optreden van een meetwaarde boven deze grenswaarde, op voorwaarde dat de meetwaarde tevens onder de eerstvolgende grenswaarde ligt. "Overschrijding voorspeld" geeft het aantal gemeten overschrijdingen aan dat door het model voorspeld is, als percentage van het totaal aantal

gemeten overschrijdingen. "Juist alarm" geeft het aantal voorspelde overschrijdingen aan die door metingen bevestigd worden, als percentage van het totaal aantal voorspelde overschrijdingen. Een als "goed" beoordeelde voorspelling van het 180 µg/m<sup>3</sup> nivo houdt in dat de meetwaarde tussen 180 en 240  $\mu$ g/m<sup>3</sup> ligt en dat de prognosewaarde groter is dan 95% van 180, ofwel groter dan 171  $\mu$ g/m<sup>3</sup>. "Alarm" voor het 240  $\mu$ g/m<sup>3</sup> nivo, ofwel een prognose groter dan 240, wordt als een "juiste" prognose beschouwd wanneer de meetwaarde minstens 95% van het 240 µg/m<sup>3</sup> nivo bereikt. Daarbij is uitgegaan van testresultaten gebaseerd op meetgegevens van de meteoparameters, testresultaten gebaseerd op prognostische gegevens van het KNMI zijn slechts zijdelings beschouwd.

Naast deze testen worden de statistieken van de modellen onderzocht op fysische plausibiliteit. Zo wordt bij hogere concentraties ozon, onder gelijke meteorologische condities, een lagere schalingsfactor verwacht. Bij toenemende temperatuur neemt de schalingsfactor voor ozon juist toe.

### **6. Conclusies en aanbevelingen**

Sinds begin jaren negentig wordt door het RIVM dagelijks een smogverwachting uitgebracht, waarbij gebruik wordt gemaakt van statistische modellen. Voor ozon is dit het model PROZON, in gebruik sinds 1992, en voor fijn stof het model PROPART, vanaf 1998 in de huidige vorm beschikbaar.

De ervaring over deze jaren heeft geleerd dat de smogverwachting door PROZON voldoende betrouwbaar is. Tot dusver hebben alternatieve modellen de voorspellingskracht van PROZON nog niet kunnen evenaren. De verwachting die door PROPART wordt opgesteld, blijkt echter minder betrouwbaar te zijn. Voor de verwachting van fijn stof zijn veel meer meteovariabelen nodig dan voor ozon, en het gedrag van PROPART is mede daardoor minder stabiel. Nader statistisch onderzoek zou de voorspellingskracht van PROPART kunnen verbeteren.

Het softwarepakket CREAMOD, de rekentechnische basis voor de smogmodellen, is over deze jaren robuust gebleken. De dagelijkse verwachtingen hebben tot dusver geen fouten in de rekenstructuur aan het licht gebracht.

## **Referenties**

Dekkers A.L.M, en Noordijk H.

Correctie van atmosferische concentraties voor meteorologische omstandigheden. Rijksinstituut voor Volksgezondheid en Milieu, RIVM rapport nr 722101024, Bilthoven (1997).

Noordijk H.

Handleiding CREAMOD, een infrastructuur voor smogmodellen op statistische basis. Rijksinstituut voor Volksgezondheid en Milieu, RIVM rapport 725301011, Bilthoven (2003).

Noordijk H.

The national smog warning system in the Netherlands; a combination of measuring and modelling. In: Baldasano, JM., Brebbia, C.A., Power, H. en Zannetti P (eds.). Air Pollution II vol 2: Pollution control and monitoring. Computational Mechanics Publications, Southampton Boston (1994).

Visser H., en Noordijk H.

Correcting air pollution time series for meteorological variability. With an application to regional PM10 concentrations. Rijksinstituut voor Volksgezondheid en Milieu, RIVM rapport 722601007, Bilthoven (2002).

#### **Bijlage 1 Definitiebestand van PROZON**

Dit bestand legt in het format van de CREAMOD-omgeving de modelspecificaties van PROZON vast.

ALGEMENE GEGEVENS VAN MODEL: prozonTC 3 is het type statistiekmatrix 5 is het nummer van de component 1 dag vooruit voorspeld 2 ; dagmaximum van het uurgemiddelde 1 -traps model 2 ; dagmaximum statistiek voor trap 1 GEGEVENS VAN DE PARAMETERS VAN TRAP 1 5 is het aantal parameters voor trap 1 2 ; statistieken worden gegroepeerd weggeschreven 1 is de parameter voor statistiekonderverdeling 3 is de parameter die per rij wordt weggeschreven PARAMETER 1 42 is het nummer van parameter 1 van trap 1 stationstype is de naam van parameter 1 van trap 1 1 is het aantal dagen waarvoor de parameter moet worden bepaald 3 is het aantal klassen van deze parameter PARAMETER 2 54 is het nummer van parameter 2 van trap 1 maandklasse is de naam van parameter 2 van trap 1 1 is het aantal dagen waarvoor de parameter moet worden bepaald 6 is het aantal klassen van deze parameter PARAMETER 3 99 is het nummer van parameter 3 van trap 1 concentratie is de naam van parameter 3 van trap 1 is het aantal dagen waarvoor de parameter moet worden bepaald 6 is het aantal klassen van deze parameter klassegrenzen: 40 80 120 180 240 PARAMETER 4 26 is het nummer van parameter 4 van trap 1 Tmax is de naam van parameter 4 van trap 1 2 is het aantal dagen waarvoor de parameter moet worden bepaald 5 is het aantal klassen van deze parameter klassegrenzen: 10 15 20 25 PARAMETER 5 26 is het nummer van parameter 5 van trap 1 Tmax is de naam van parameter 5 van trap 1 1 is het aantal dagen waarvoor de parameter moet worden bepaald 5 is het aantal klassen van deze parameter klassegrenzen: 10 15 20 25

7 19 5 1957 (test op juiste inlezing)

#### **Bijlage 2 Definitiebestand van PROPART**

Dit bestand legt in het format van de CREAMOD-omgeving de modelspecificaties van PROPART vast.

ALGEMENE GEGEVENS VAN MODEL: pmdendr2 2 is het type statistiekmatrix 2 is het nummer van de component 1 dag vooruit voorspeld 1 ; daggemiddelde van het uurgemiddelde 1 deelmodel 1 ; daggemiddelde statistiek voor deelmodel 1 GEGEVENS VAN DE PARAMETERS VAN DEELMODEL 1 3 is het aantal parameters voor deelmodel 1 2 ; statistieken worden gegroepeerd weggeschreven 1 is de parameter voor statistiekonderverdeling 3 is de parameter die per rij wordt weggeschreven PARAMETER 1 42 is het codenummer van parameter 1 van deelmodel 1 stattyp is de naam van parameter 1 van deelmodel 1 1 is het aantal dagen waarvoor de parameter moet worden bepaald 3 is het aantal klassen van deze parameter PARAMETER 2 38 is het codenummer van parameter 2 van deelmodel 1 dendriet is de naam van parameter 2 van deelmodel 1 1 is het aantal dagen waarvoor de parameter moet worden bepaald 38 is het aantal klassen van deze parameter PARAMETER 3 52 is het codenummer van parameter 3 van deelmodel 1 seizoen is de naam van parameter 3 van deelmodel 1 1 is het aantal dagen waarvoor de parameter moet worden bepaald 4 is het aantal klassen van deze parameter 7 19 5 1957 (test op juiste inlezing)

## **Bijlage 3 Regressieboom voor PM10**

De onderstaande regressieboom voor PROPART is afgeleid via de methode die is beschreven in Dekkers en Noordijk (1997) en is gebaseerd op LML-gegevens van 1992 t/m 1997. Dit stuk software is te vinden in de subroutine DENDRIET in de subroutineset CREAROUT0. Een verklaring van de variabelen is te vinden in bijlage 10.

```
if(pm10.lt.27) then
             if(Rm2.lt.3) then
               if(pm10.lt.19) then
                 if(Wd2.lt.262) then
                   if(Dtmi.lt.0) then
                                         klasse=1
                   else
                                        klasse=2
                   endif
                 else
                                         klasse=3
                 endif
               else<br>if(Wv2.lt.38)
                  if(Wv2.lt.38) then
                    if(Wd2.lt.318) then
                     if(Wd2.lt.53) then
                                         klasse=4
                     else
                       if(Wd2.lt.178) then
                         if(Wd2.lt.102) then
                                         klasse=5
                         else
                                         klasse=6
                         endif
                       else
                                         klasse=7
                       endif
                     endif
                   else
                                         klasse=8
                   endif
                 else
                   if(Dtma.lt.1) then
                      if(pm10.lt.23) then
                        if(Tmi2.lt.5) then
                                         klasse=9
                       else
                                         klasse=10
                       endif
                     else
                                         klasse=11
                     endif
                   else
                                         klasse=12
                   endif
                 endif
               endif
              else
               if(Rd2.lt.6) then
                                         klasse=13
               else
                                         klasse=14
               endif
              endif
            else
              if(Rd2.lt.2) then
               if(pm10.lt.59) then
                 if(Dtma.lt.2) then
                   if(Wv2.lt.40) then
                     if(Wd2.lt.67) then
                                         klasse=15
                     else
                       if(Wd2.lt.234) then
                         if(Tmi2.lt.5) then
                                         klasse=16
                         else
                                         klasse=17
                         endif
                       else
                         if(Tma2.lt.12) then
                                         klasse=18
```

```
else
                            klasse=19
            endif
          endif
         endif
       else
         if(Tma2.lt.7) then
                            klasse=20
         else
           if(Dtma.lt.-2) then
                            klasse=21
           else
            if(Rd2.lt.1) then
                           klasse=22
            else
                           klasse=23
            endif
           endif
         endif
       endif
     else
       if(pm10.lt.44) then
         if(Dtmi.lt.1) then
          if(Wd2.lt.170) then
            if(Wd2.lt.56) then
                           klasse=24
            else
                           klasse=25
            endif
          else
                            klasse=26
          endif
         else
                            klasse=27
         endif
       else
                            klasse=28
       endif
     endif
   else
     if(Drd.lt.0) then
                            klasse=29
     else
       if(Wv2.lt.33) then
                            klasse=30
       else
         if(Wd2.lt.229) then
                            klasse=31
         else
                            klasse=32
         endif
       endif
     endif
   endif
  else
   if(Wv2.lt.52) then
     if(Wd2.lt.307) then
       if(pm10.lt.40) then
         if(Wd2.lt.228) then
                            klasse=33
         else
                            klasse=34
         endif
       else
                            klasse=35
       endif
     else
                            klasse=36
     endif
   else
     if(pm10.lt.38) then
                            klasse=37
     else
                            klasse=38
    endif
   endif
 endif
endif
```
#### **Bijlage 4 Statistieken van PROZON**

Onderstaand bestand bevat de statistieken voor de regionale stations. Deze statistieken geven de procentuele verandering van de concentratie "morgen" ten opzichte van "heden".

```
STATISTIEKEN VAN MODEL:
prozonTC
  1 is het deelmodel van deze uitvoer
  Het percentage klassen dat statistiek bevat is voor dit deelmodel 21
 De statistieken zijn onderverdeeld naar de
stationstype
 Deze file betreft de uitvoer van klasse:
   1
 55 is het aantal stations.
 De beschouwde periode begint op:<br>1991 - 4 - 1
  1991
  en eindigt op:
 1999 9 30
 per jaar wordt alleen gerekend tussen de maanden
   4\overline{10}.000 is de biasfactor voor dit deelmodel.
PARAMETERS:
    1 = stationstype
    2 = maandklasse
    3 = concentratie<br>4 =Tmax
    de and the max vandaag<br>
4 = Tmax vandaag<br>
5 = Tmax dag pro
                             dag prognose
    KLASSENUMMERING PER STATIONSTYPE
    klasse 1 = regionale stations
    klasse 2 = stadstations
    klasse 3 = straatstations
    KLASSENUMMERING PER MAAND
    klasse 1 = maanden 1,2
    klasse 2 = maanden 3,4
    klasse 3 = maanden 5,6klasse 4 = \text{maanden } 7,8klasse 5 = \text{maanden } 9,10klasse 6 = maanden 11,12
GEMIDDELDE PARAMETERWAARDEN PER KLASSE
Nr en naam parameter klasse
                     123456
 99 concentratie 28 62 94 143 199 253
 26 Tmax 8 12 17 22 27
 26 Tmax 8 12 17 22 27
```
19 5 1957 HIERONDER VOLGEN DE STATISTIEKEN

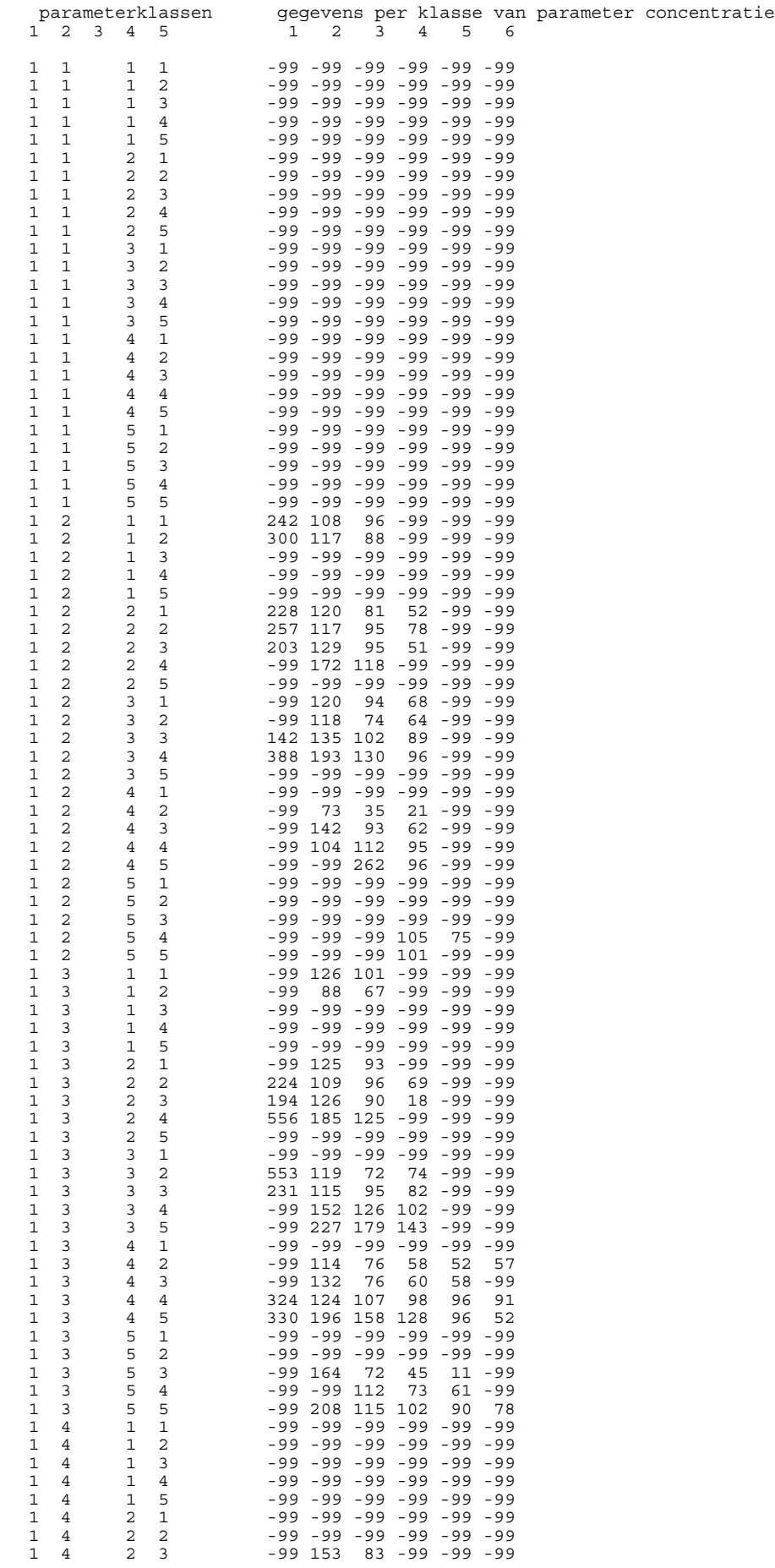

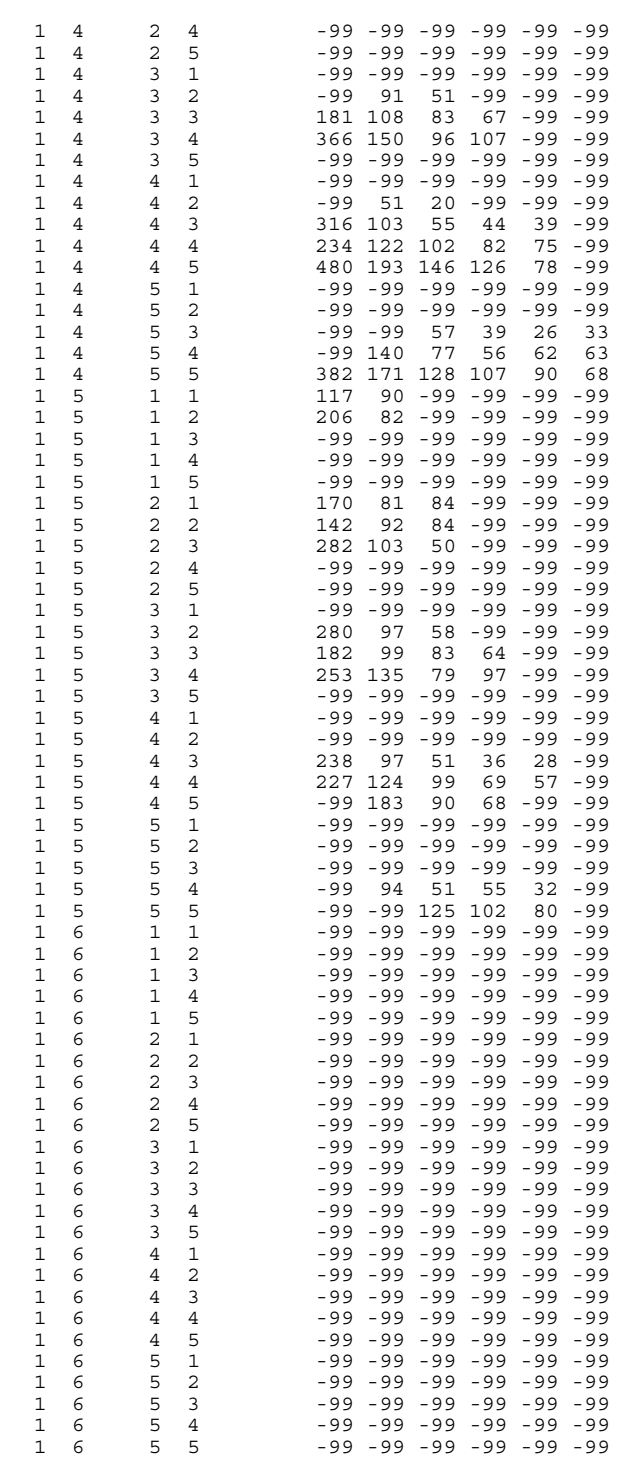

19 5 1957

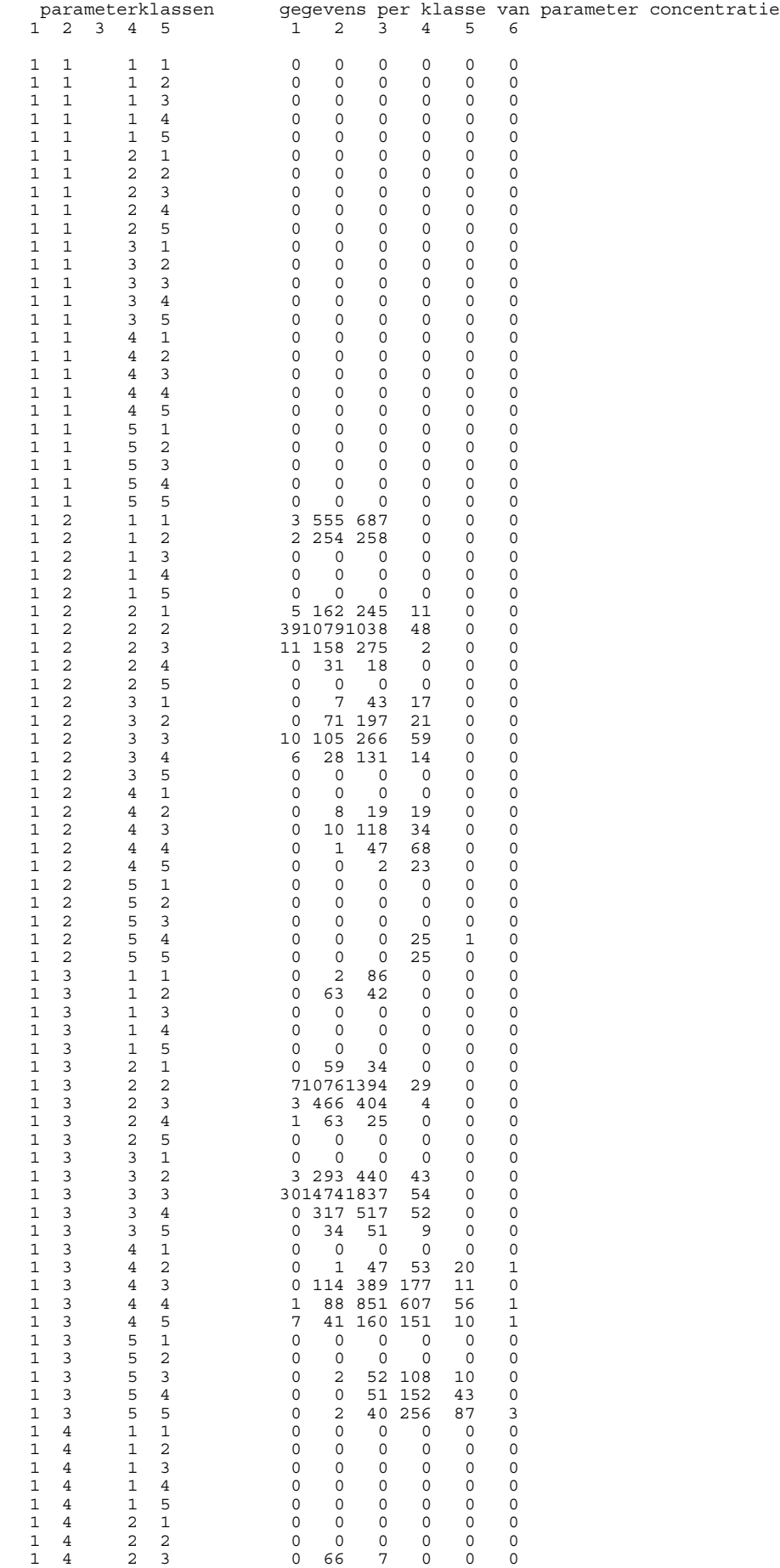

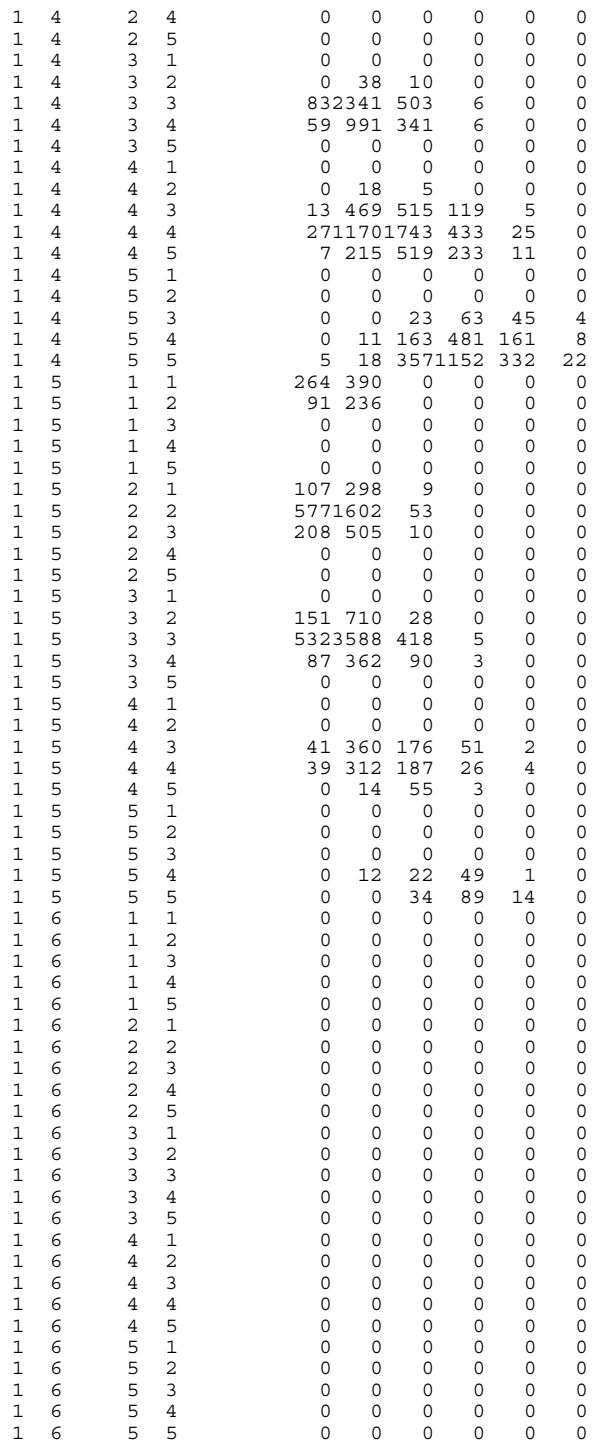

19 5 1957

#### **Bijlage 5 Statistieken van PROPART**

Onderstaand bestand bevat de statistieken voor de regionale stations. Deze statistieken geven de procentuele verandering van de concentratie "morgen" ten opzichte van "heden".

```
STATISTIEKEN VAN MODEL:
pmdendr2
  1 is het deelmodel van deze uitvoer
 Het percentage klassen dat statistiek bevat is voor dit deelmodel 97
 De statistieken zijn onderverdeeld naar de
stattyp
 Deze file betreft de uitvoer van klasse:
   1
 20 is het aantal stations.
 De beschouwde periode begint op:<br>1992 1 1
  1992 1 1
  en eindigt op:
  1999 3 31
 per jaar wordt alleen gerekend tussen de maanden
   1\quad 12.000 is de biasfactor voor dit deelmodel.
PARAMETERS:
    1 = stattyp
    2 = dendriet vandaag
    3 = seizoen
    KLASSENUMMERING PER STATIONSTYPE
    klasse 1 = regionale stations
    klasse 2 = stadstations
    klasse 3 = straatstations
    KLASSENUMMERING PER MAAND
    klasse 1 = maanden 11,12,1,2
    klasse 2 = maanden 3,4
    klasse 3 = maanden 5, 6, 7, 8klasse 4 = \text{maanden } 9,10GEMIDDELDE PARAMETERWAARDEN PER KLASSE
Nr en naam parameter klasse
                      1 2 3 4 5 6 7 8 9 10 11 12 13 14 15 16 17 18 19
20 21 22 23 24 25 26 27 28 29 30 31 32 33 34 35 36 37 38
38 dendriet 000000000000000000
000000
  0 000000000000
19 5 1957 HIERONDER VOLGEN DE STATISTIEKEN
                         per klasse van parameter seizoen<br>1 2 3 4
  \begin{array}{cccc} 1 & 2 & 3 \\ 1 & 1 & 1 \end{array}
\begin{array}{cccc} 1 & 2 & 3 \\ 126 & 109 & 133 \end{array}\begin{array}{cccc}\n 1 & 1 & 126 & 109 & 133 & 131 \\
 1 & 2 & 121 & 132 & 120 & 117\n \end{array}1 2 121 132 120 117<br>1 3 116 111 109 119
                         1 3 116 111 109 119
  1 4 116 121 120 122<br>1 5 147 117 161 139
     \frac{1}{147} 117 161 139
  1 6 187 130 162 158<br>1 7 139 131 132 111
  1 7 139 131 132 111<br>1 8 147 129 102 99
  1 8 147 129 102<br>1 9 123 113 118
  1 9 123 113 118 109<br>1 10 103 116 103 115
  \begin{array}{cccccc} 1 & 10 & & & & & 103 & 116 & 103 & 115 \\ 1 & 11 & & & & & 99 & 108 & 93 & 105 \\ 1 & 12 & & & & & 136 & 131 & 124 & 115 \end{array}99 108 93 105
                         1 12 136 131 124 115
  1 13 101 102 100 101
  1 14<br>1 14<br>1 15 100 108 101 91
  1 15 100 108 101<br>1 16 138 128 -99
  1 16 138 128 -99 169<br>1 17 112 113 113 110
  1 17 112 113 113 110
  1 18 89 93 93 69
```
1 19 -99 123 101 92

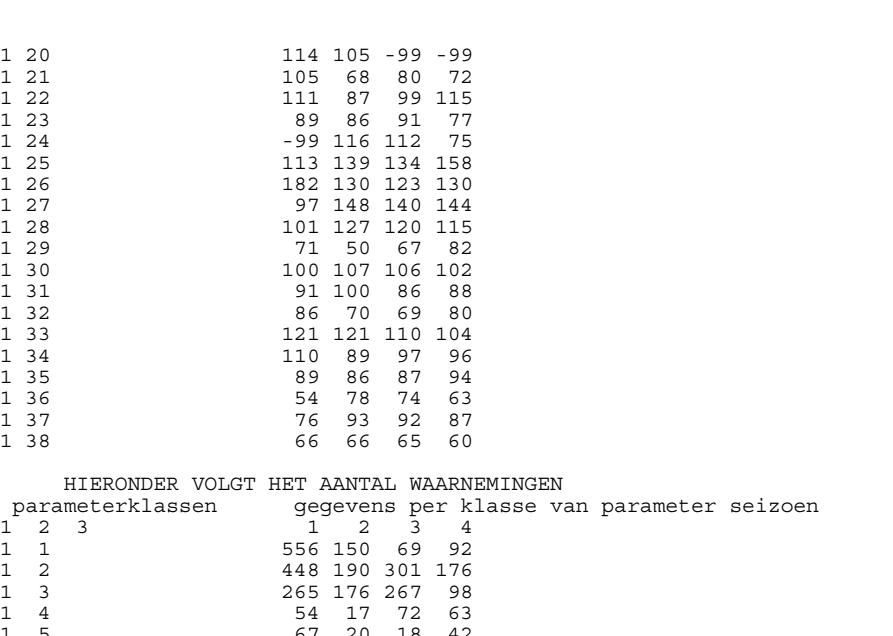

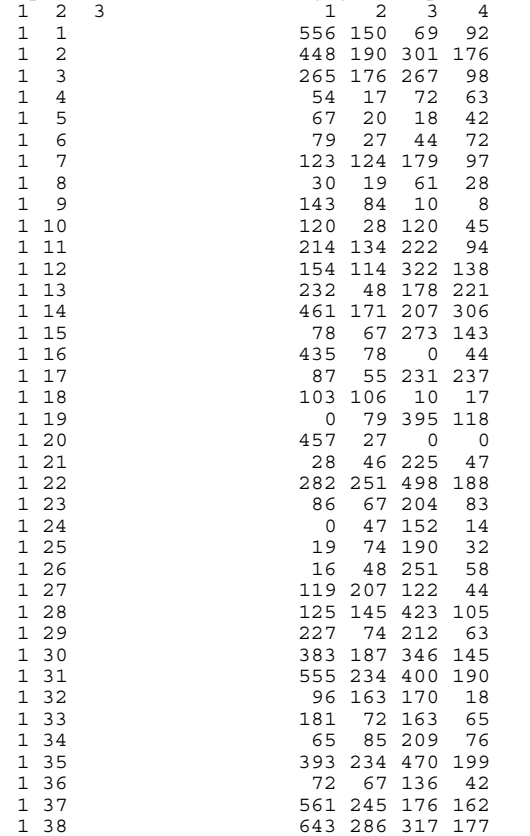

19 5 1957

dan nivo 2

### **Bijlage 6 Testbestand PROZON**

Onderstaand bestand geeft de mathematische testresultaten over de zomer van 1999

```
TESTRESULTATEN VAN MODEL:
prozonTC
  TESTPERIODE:
  De beschouwde periode begint op:<br>1999 5 1
 1999 5 1
  en eindigt op:<br>1999 8 31
 1999
 per jaar wordt de periode gegeven tussen de maan den:
   1 12
  de prognose is gebaseerd op metingen van 1 uur t/m 24 uur
  RENDEMENT EN SCORE:
  overall rendement van het model: (%) 100
  rendement van het model (regionaal): (%) 100<br>skill score (alle metingen): 29
  skill score (alle metingen): 29<br>skill score (metingen boven 150): 28
  skill score (metingen boven 150):
  bias (alle metingen): 2
  bias (metingen boven 150): -10
  biasfactor voor deelmodel 1: .000
 biasfactor voor deelmodel 2:
  PARAMETERS:
      1 1 = stationstype
      1 2 = maandklasse
      1 3 = concentratie
      1 4 = Tmax vandaag
      1 5 = Tmax dag prognose
 De testresultaten zijn onderverdeeld naar de klassen van parameter:
stationstype
  In de testtabellen zijn deze klassen per rij in de eerste kolom weergegeven
  EXTRA INFORMATIE:
  skill score is gebaseerd op RMSEvergelijking met persistentie<br>skill score is gebaseerd op RMSEvergelijking met persistentie<br>er wordt uitgegaan van statistiekparameters en segionale stations
  er wordt uitgegaan van statistiekparameters en
  dit geldt ook voor bias
  score < 0 ; slechter dan persistentie
  score = 0 ; even goed als persistentie
  score = 50 ; RMSE gehalveerd t.o.v. persistentie
  score = 100 ; perfecte prognose
  bias = -10 ; prognose gemiddeld 10 onder meting
  bias = 0 ; gemiddeld prognose = meting
  bias = 20 ; prognose gemiddeld 20 boven meting
  mas – 0 , geminudert prognose – meting<br>bias = 20 ; prognose gemiddeld 20 boven meting<br>metingen onder 10 worden gelijk gesteld aan deze waarde
  metingen worden vanaf 1 uur meebeschouwd
  rond een grenswaarde wordt een afwijking van 5 % in de prognose van overschrijdingen
getolereerd
  aantal metingen slaat op die situaties waarin er meting is, onafhankelijk van de
aanwezigheid van prognose
  alle andere gegevens slaan op die situaties waarin er meting EN prognose aanwezig is
  overschrijding van nivo 1 betekent dat de waarde groter is dan nivo 1 maar niet groter is
```
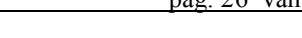

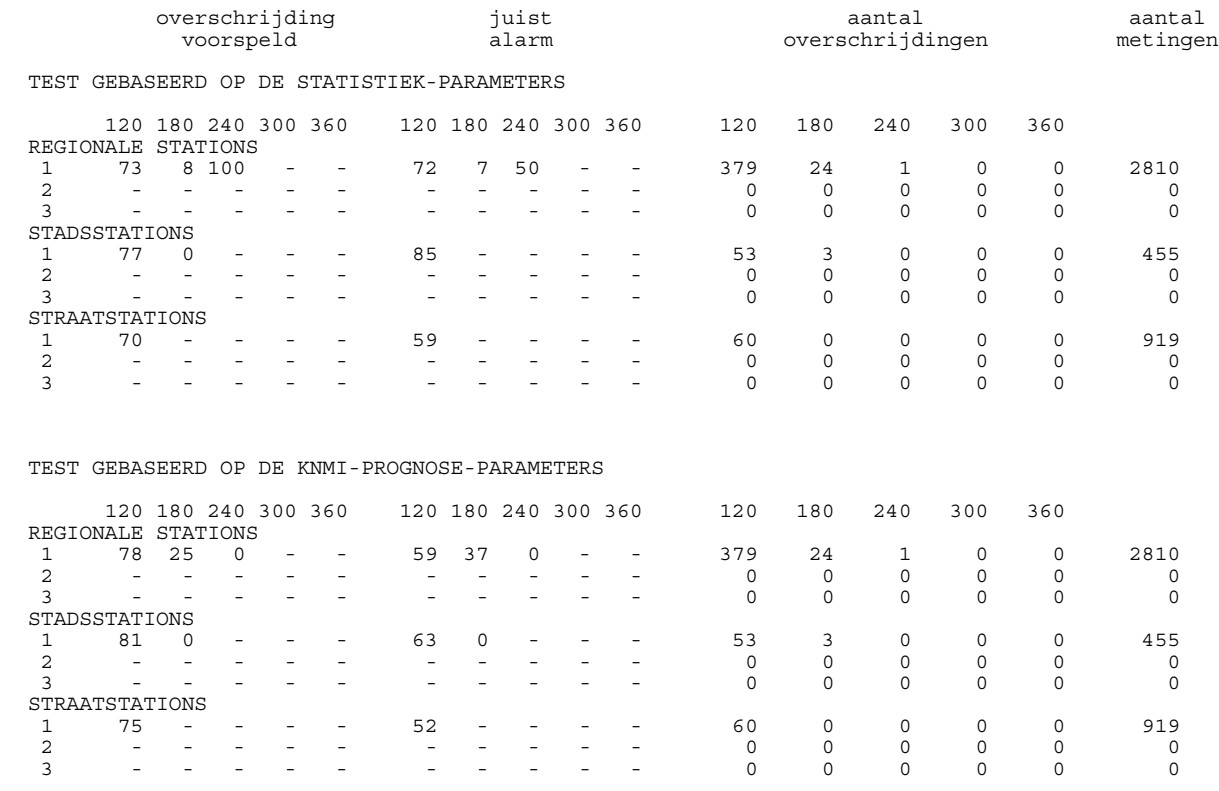

#### **Bijlage 7 Testbestand PROPART**

Onderstaand bestand geeft de mathematische testresultaten over het jaar 1996

```
TESTRESULTATEN VAN MODEL:
pmdendr2
 TESTPERIODE:
 De beschouwde periode begint op:
 96 1 1
 en eindigt op:
 96 12 31
 per jaar wordt de periode gegeven tussen de maan den:
 10 3
 de prognose is gebaseerd op metingen van 0 uur t/m 24 uur
 RENDEMENT EN SCORE:
 overall rendement van het model: (%) 100
 rendement van het model (regionaal): (%) 100<br>skill score (alle metingen): 11
 skill score (alle metingen): 11<br>skill score (metingen boven 60): 6
 skill score (metingen boven 60): 6<br>bias (alle metingen): 5
  bias (alle metingen): -1
  bias (metingen boven 60): -13
 biasfactor voor deelmodel 1: .000
 biasfactor voor deelmodel 2:
 PARAMETERS:
     1 1 = stattyp
      1 2 = dendriet vandaag
      1 3 = seizoen
 De testresultaten zijn onderverdeeld naar de klassen van parameter:
stattyp
 In de testtabellen zijn deze klassen per rij in de eerste kolom weergegeven
 EXTRA INFORMATIE:
  skill score is gebaseerd op RMSEvergelijking met persistentie
  er wordt uitgegaan van statistiekparameters en regionale stations
 dit geldt ook voor bias
 score < 0 ; slechter dan persistentie
  score = 0 ; even goed als persistentie
  score = 50 ; RMSE gehalveerd t.o.v. persistentie
 score = 100 ; perfecte prognose
 bias = -10 ; prognose gemiddeld 10 onder meting
  bias = 0 ; gemiddeld prognose = meting
  bias = 20 ; prognose gemiddeld 20 boven meting
  metingen onder 5 worden gelijk gesteld aan deze waarde
  metingen worden vanaf 0 uur meebeschouwd
  rond een grenswaarde wordt een afwijking van 5 % in de prognose van overschrijdingen
getolereerd
 aantal metingen slaat op die situaties waarin er meting is, onafhankelijk van de
aanwezigheid van prognose
 alle andere gegevens slaan op die situaties waarin er meting EN prognose aanwezig is
 overschrijding van nivo 1 betekent dat de waarde groter is dan nivo 1 maar niet groter is
dan nivo 2
```
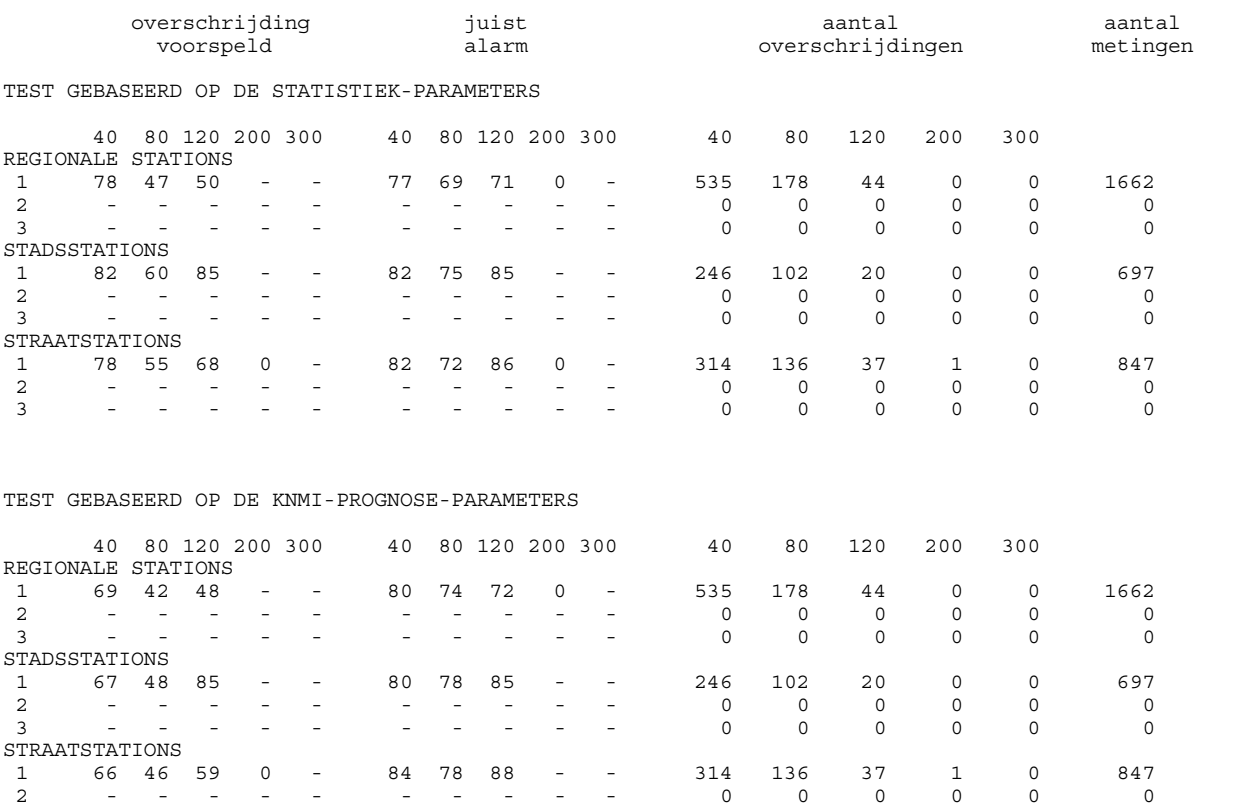

3 -------------- 0 0 0 0 0 0 0

## **Bijlage 8 Trendbestand PROZON**

Onderstaand bestand geeft de prognose en de gemeten concentratie van ozon, gemiddeld over alle regionale stations van zuid-Nederland, voor de maanden mei –augustus 1995

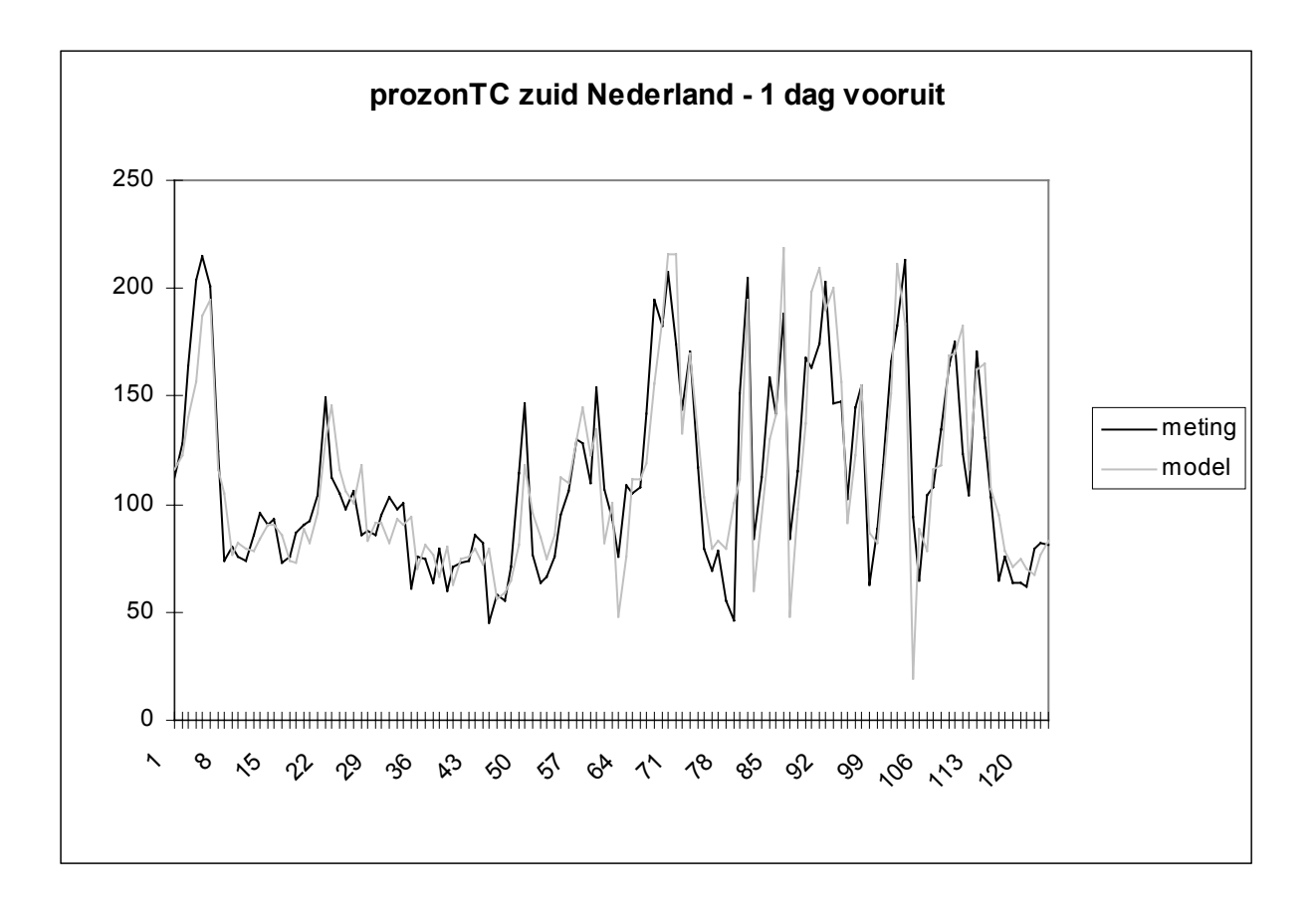

## **Bijlage 9 Trendbestand PROPART**

Onderstaand bestand geeft de prognose en de gemeten concentratie van PM<sub>10</sub>, gemiddeld over alle regionale stations over Nederland, voor de maanden januari – maart en oktober – december van 1996.

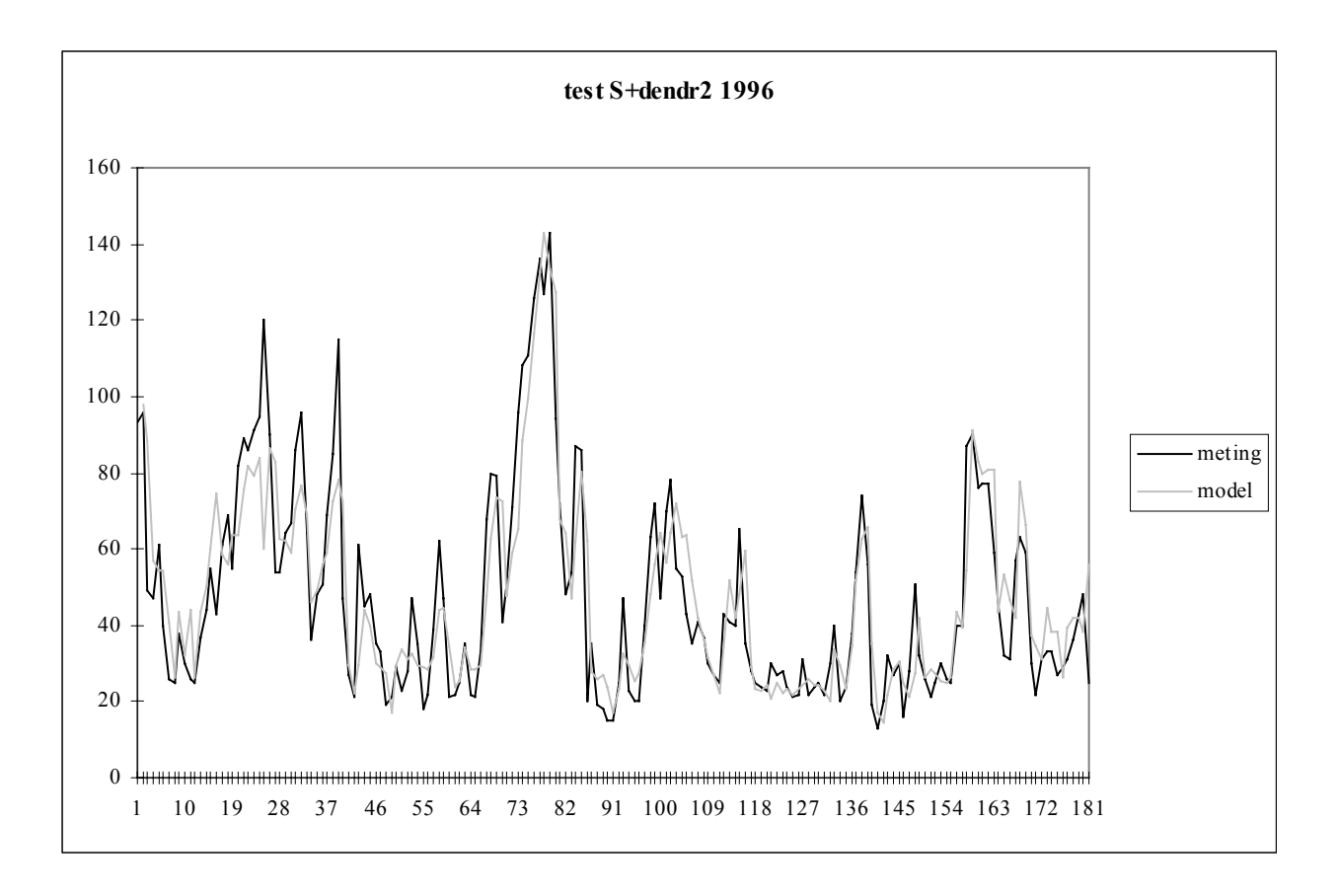

# **Bijlage 10 Specifieke gegevens per parameter**

Klassegrenzen en identificatienummer per parameter, eventueel onderscheiden per model

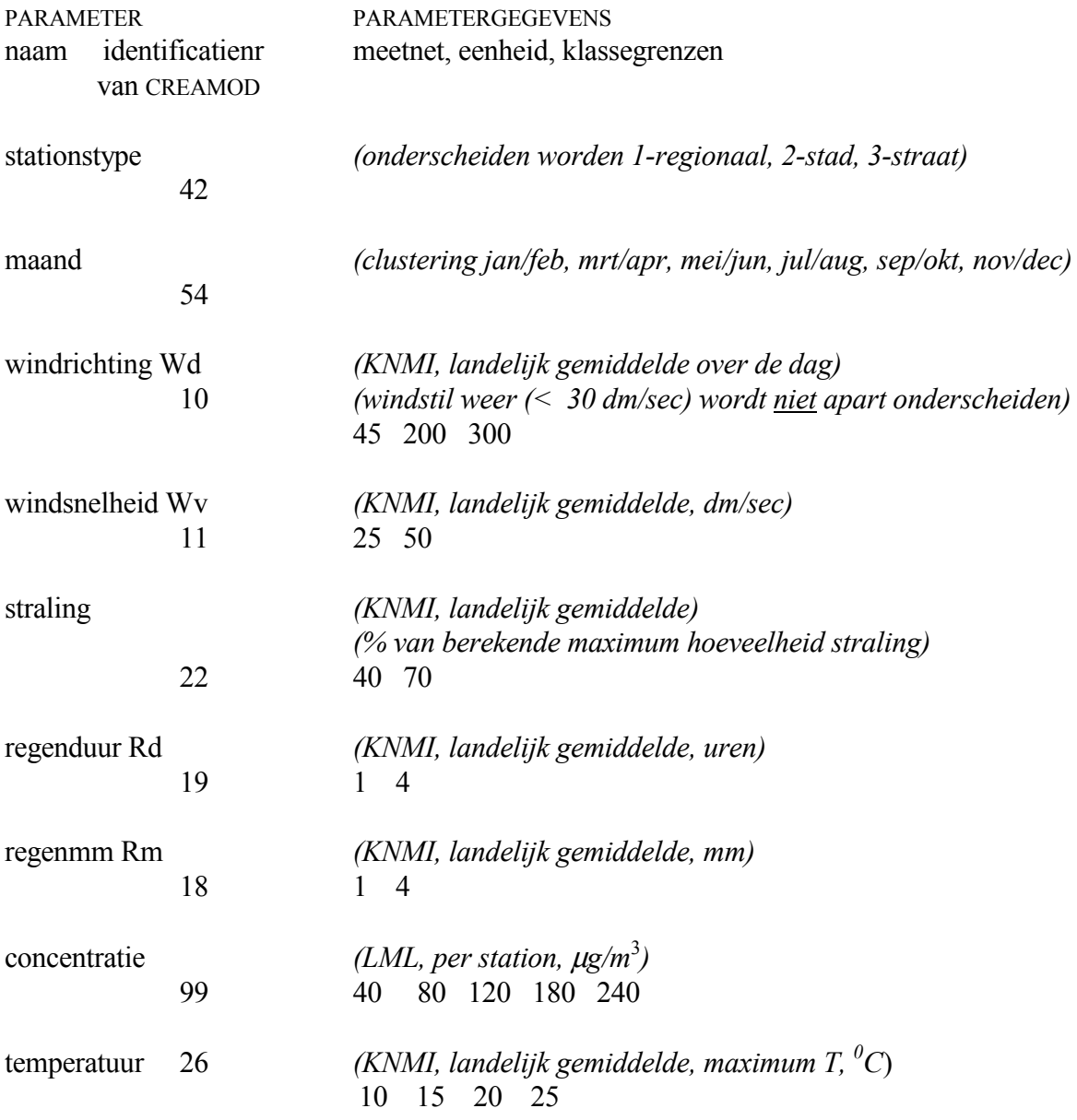

## **Bijlage 11 Het maken van nieuwe statistiekbestanden**

#### **Stap 1: het beschikbaar maken van de meteo**

De meteo-bestanden staan onder de directory /home/llo/u1/lk/erikn/creamod/meteo. Er is 1 bestand per maand. Per maand kan deze procedure tot enkele uren doorlooptijd vragen. Controleer of alle bestanden al beschikbaar zijn. Indien er nieuwe bestanden aangemaakt moeten worden, gaat men naar de directory /home/llo/u1/lk/erikn/creamod/files2. Pas in het bestand runmet de begin- en einddatum aan. Laat dan runmet draaien, de meteo-bestanden komen vervolgens te staan onder /home/llo/u1/lk/erikn/creamod/meteo.

#### **Stap 2: het vervaardigen en testen van de statistieken**

Ga naar de directory /home/llo/u1/lk/erikn/creamod/files. De procedure is geautomatiseerd beschikbaar in de bestanden RUNstprozonTC, RUNstprozon2TC en RUNstprozon3TC voor het model PROZON, respectievelijk voor een prognose van 1, 2 en 3 dagen vooruit. Voor het model PROPART is de procedure opgeslagen in het bestand RUNstpropart. Pas in deze bestanden de datum aan (het vervangen van het jaartal door het afgelopen jaar). Let er op dat in de input voor creastat ook het beginjaar van de statistieken (tien jaar geleden) wordt aangepast.

Controleer of de executables creastat3, createst3 en creaval3 beschikbaar zijn voor het model PROZON. Indien deze niet beschikbaar zijn, zijn zij te genereren door eerst het bestand comprout3 te draaien en vervolgens compstat3, comptest3 en compval3. Voor het model PROPART gaat het om de executables creastat2, createst2 en creaval2, aan te maken door eerst het bestand comprout2 te draaien en vervolgens compstat2, comptest2 en compval2.

Start nu het RUN-bestand. Houdt er rekening mee dat per run zeker enkele dagen doorlooptijd nodig is; vooral creastat is traag. Er verschijnt heel veel malen de verontrustende melding: "de stationsconfiguratie wijkt af van de statistieken." Deze melding kan gewoon genegeerd worden. Onder de directory /home/llo/u1/lk/erikn/creamod/model worden de gegevens per model weggeschreven in een aparte subdirectory (prozonTC, prozon2TC, prozon3TC of pmdendr2). Per model wordt automatisch een nieuwe subdirectory stat\* (\* is het afgelopen jaar) aangemaakt, waarin de oude statistieken in gecomprimeerde vorm worden geplaatst. De nieuwe statistieken verschijnen in de subdirectory stat.

Onder de subdirectory test verschijnen de resultaten van de tests: test\* is de numerieke test op skill score, juist alarm etc. Valip\* bevat een reeks van dagwaarden van de prognose van het model, valim\* bevat dezelfde reeks met metingen. N, Z en M duiden respectievelijk Noord, Midden- en Zuid-Nederland aan. De extentie .1 geeft de tests weer die gebaseerd zijn op de oude statistieken, de extensie .2 slaat op de tests met nieuwe statistieken. De nieuwe statistieken worden valide verklaard op basis van deze testbestanden en op basis van de fysische plausibiliteit van de schalingsfactoren in de statistiekbestanden.

## **Bijlage 12 Verzendlijst**

- 1. Directeur-Generaal RIVM, H.A.P.M. Pont
- 2. Dr.Ir. G. de Mik
- 3. Dr. P. van Zoonen
- 4. Ir. R.A.W. Albers
- 5. Dr. T. van der Meulen
- 6. Drs. H.J.Th. Bloemen
- 7. Drs. D.P.J. Swart
- 8. D. van Straalen
- 9. Ing. N.J. Masselink
- 10. P. Swaan
- 11. Dr.Ir. D. van Lith
- 12. Ir. H.SM.A. Diederen
- 13. Auteur
- 14. Depot Nederlandse Publikaties en Nederlandse Bibliografie
- 15. SBC/afd. communicatie
- 16. Bureau Rapportenregistratie RIVM
- 17. Bibliografie RIVM
- 18-25 Bureau Rapportenbeheer RIVM
- 26-30 Reserve exemplaren LVM
- 31-35 Reserve exemplaren